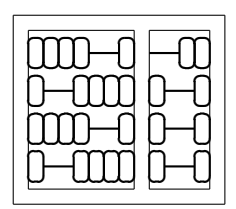

## MC542 Organização de Computadores: Teoria e Prática

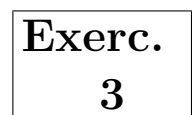

## IC – UNICAMP

## 1 Objetivo

O objetivo dos exercícios é projetar e simular diversas unidades (componentes) típicas de uma cpu usando VHDL.

O projeto ser´a desenvolvido usando-se as ferramentas ghdl e gktwave instaladas nos laboratórios 1 e 2 do IC-3. Alternativamente você pode fazer *download* e instalar as ferramentas em uma máquina pessoal (para acesso às páginas das ferramentas consulte a página do curso).

## 2 Descrição do Projeto

Implemente a unidade de controle para o MIPS mono-ciclo visto em sala de aula, use para isso a entidade dada abaixo:

```
Entity Controle is
 port(Opcode : in std_logic_vector(5 downto 0);
     Funct : in std_logic_vector(5 downto 0);
      Zero : in std_logic;
     MentoReg : out std_logic;
     MemWrite : out std_logic;
     ALUCntr : out std_logic_vector(2 downto 0);
      ALUSrc : out std_logic;
     PCSrc : out std_logic;
      Jump : out std_logic;
     RegDst : out std_logic;
     RegWrite : out std_logic);
End Controle;
```
Implemente sua unidade de controle como sugerido em aula, ou seja, composta de dois componetes. Uma unidade principal que gera os sinais de controle da cpu (seleção dos mux, escrita no banco de registradores e na mem´oria de dados etc) e uma unidade dedicada a gerar os sinais de controle da ULA (projetada no exercício 01).

Projete também um *testbench* que exercite a unidade de controle projetada.

Desenvolva o seu projeto em um diretório cujo nome é o seu RA e tenha dois sub diretórios (tb e vhdl) e os arquivos como mostrado abaixo:

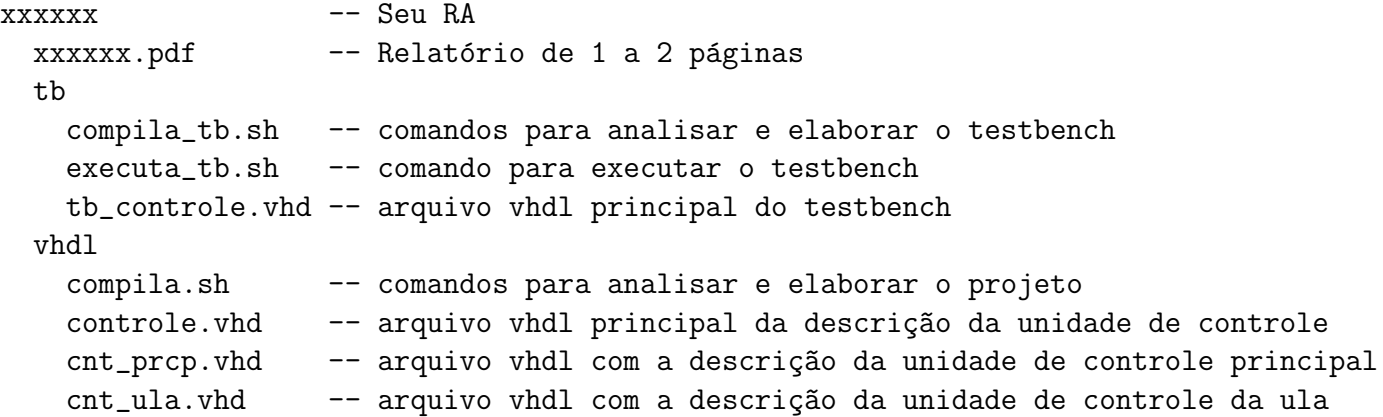

Crie um arquivo xxxxxx.tgz (tgz xxxxxx xxxxxx ou tar -czf xxxxxx.tgz xxxxxx) a partir do diretório do seu projeto e envie por e-mail para ducatte@ic.unicamp.br com subject: mc542: RF.